# **Cell.CreateHyperlink(String)**

# **Description**

Creates a new hyperlink in the cell pointing to the specified href. This hyperlink is automatically added to the worksheet. The cell value will be converted to hyperlinks.

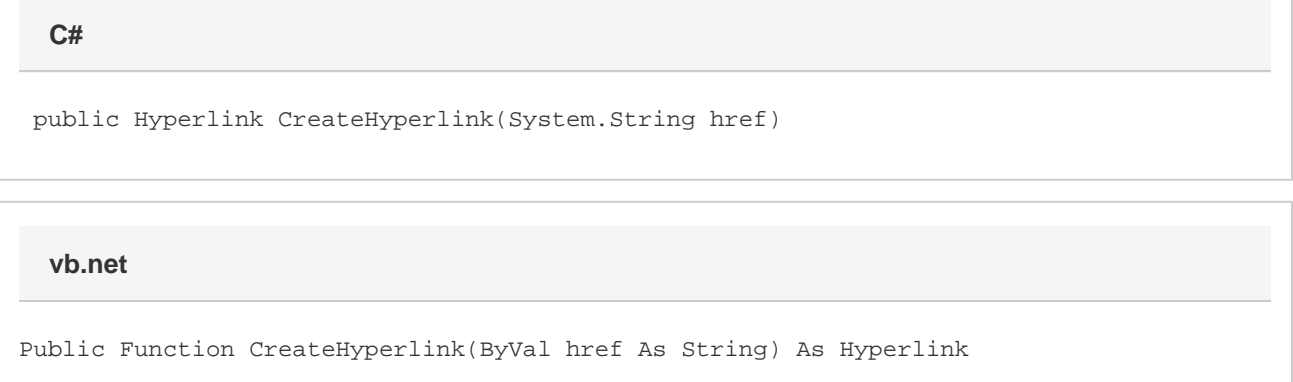

## **Parameters**

#### **href**

The hyperlink's destination.

## **Returns**

A [Hyperlink](https://wiki.softartisans.com/display/EW12/Hyperlink) object.

# **Remarks**

Creating a hyperlink to another cell or range within the workbook is not supported. However, you may use a hyperlink formula to achieve the same functionality. For example, to link to cell C3 you would use the formula =HYPERLINK("#Sheet1!C3", "Link to C3"). Setting [Cell.For](https://wiki.softartisans.com/display/EW12/Cell.Formula) [mula](https://wiki.softartisans.com/display/EW12/Cell.Formula) with this formula will create the internal hyperlink.

## **Examples**

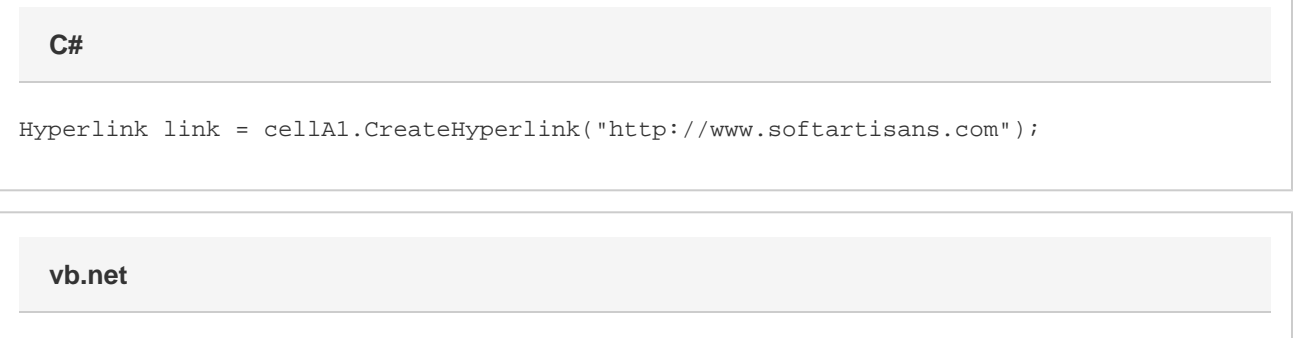

Dim link As Hyperlink = cellA1.CreateHyperlink("http://www.softartisans.com")